# Courbe régulière - encore

Remettez-vous en mémoire les documents [Courbe régulière](http://latexetmath.canalblog.com/archives/2022/02/13/39345898.html) et [Courbe régulière ; compléments](http://latexetmath.canalblog.com/archives/2022/04/15/39436177.html) avant de vous lancer dans la lecture de celui-ci.

## 1 L'instruction \pscspline

Dans les deux chroniques citées plus haut, je disais tout le bien que je pensais de l'instruction \psbcurve pour tracer des courbes passant par des points fixés.

Denis Vergès, rédacteur de tous les sujets en L<sup>A</sup>TEX proposés sur le site de [l'APMEP,](https://www.apmep.fr/-Annales-Bac-Brevet-BTS-) m'a parlé de l'instruction \pscspline (créée par Christoph Bersch) qui permet, elle aussi, de tracer des courbes passant par des points fixés. La (brève !) description de \pscspline se trouve dans le document [pst-news14](https://mirrors.rit.edu/CTAN/graphics/pstricks/base/doc/pst-news14.pdf) dont j'ai déjà parlé dans la [chronique 14](https://p8.storage.canalblog.com/89/17/1082582/130901543.pdf) de la saison 5. On peut télécharger les autres bulletins de Herbert Voβ à partir de ce [répertoire.](https://mirrors.rit.edu/CTAN/graphics/pstricks/base/doc/)

## 2 Utilisation de \pscspline

L'utilisation de \pscspline est très simple ; on entre par exemple :

 $\pscspline(-1,-2)(1,5)(3,2)(6,3)$ 

pour tracer une courbe passant par les 4 points dont on a donné les coordonnées.

Comme dans les chroniques précédentes, je préfère définir les points avec \Cnode\*

 $\Cnode*(-1,-2){A} \quad \Cnode*(1,5){B} \quad \Cnode*(3,2){C} \quad \Cnode*(6,3){D},$ 

#### pour écrire :  $\pmb{\text{pscspline(A)(B)(C)(D).}$

Voici un tracé de courbe avec \pscspline et, en tirets, la courbe passant par les mêmes points tracée avec \psbcurve.

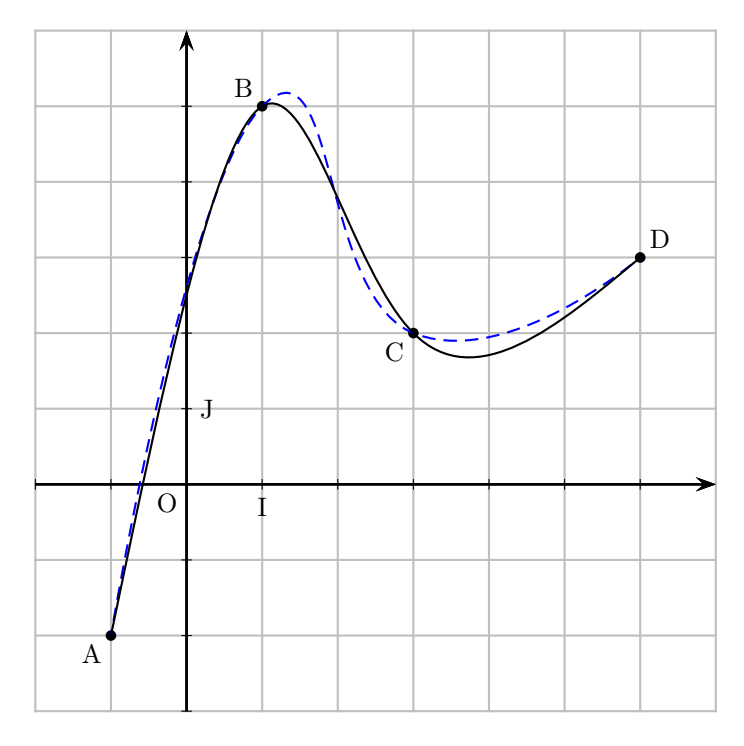

Comment est tracée la courbe avec \pscspline ? Je l'ignore.

## 3 Aire sous la courbe

Le document [pst-news14](https://mirrors.rit.edu/CTAN/graphics/pstricks/base/doc/pst-news14.pdf) donne cet exemple d'aire sous une courbe tracée avec \pscspline :

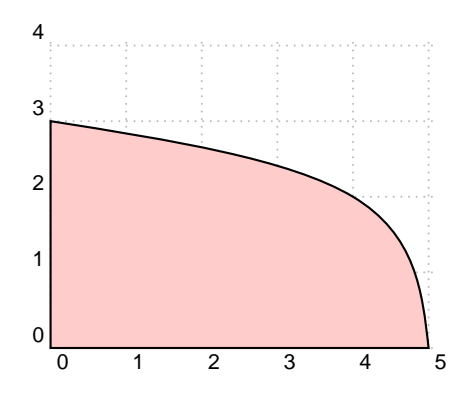

En voici le code :

```
\begin{pspicture}[showgrid](5,4)
\pscustom[fillcolor=red!20, fillstyle=solid]{%
\pscspline(0,3)(4,2)(5,0)\lineto(0,0)
\closepath}%
\end{pspicture}
```
En modifiant les points et en tapant \pscspline(1,3)(4,2)(5,1) au lieu de \pscspline(0,3)(4,2)(5,0), voici ce que l'on obtient :

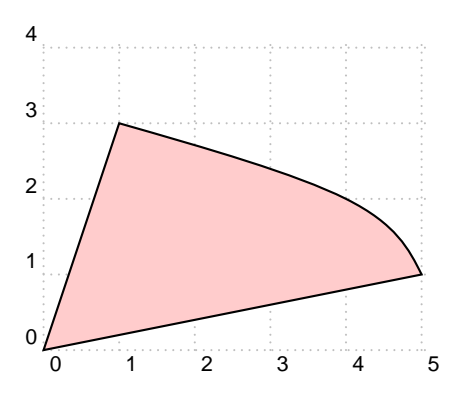

Bizarre ! Pire encore si on rajoute le point de coordonnées (7,3) :

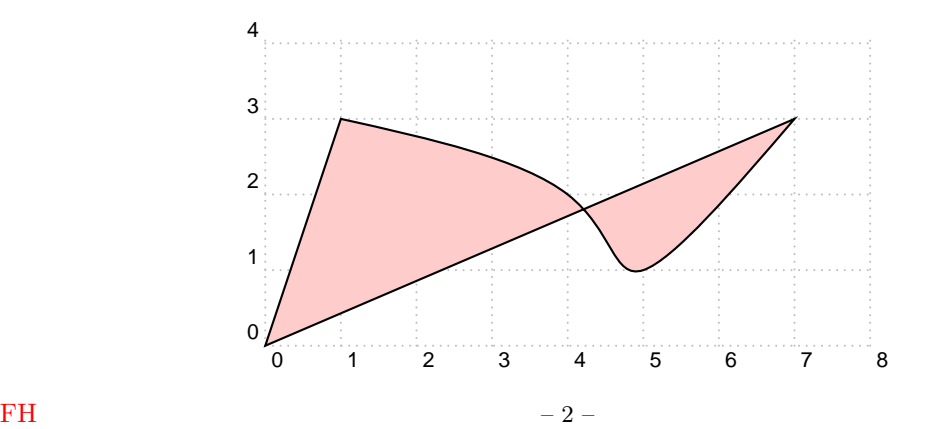

C'est l'instruction \lineto(0,0) qui n'est pas adaptée ; il faut la remplacer par \psplot{7}{1}{0}, où 7 est l'abscisse du dernier point, 1 l'abscisse du premier et 0 correspond à la fonction nulle.

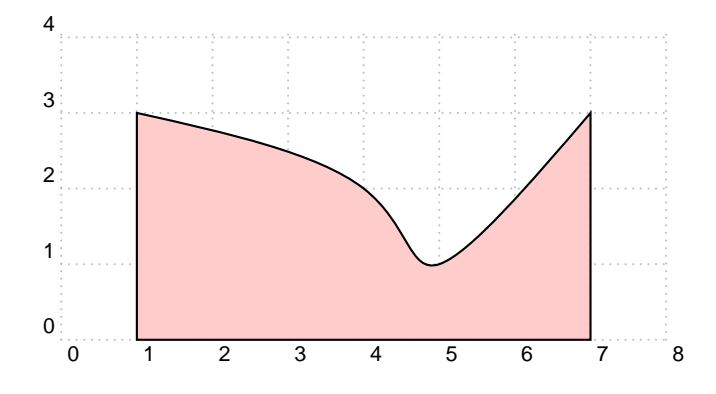

Tout est rentré dans l'ordre !

### Alors, \psbcurve ou \pscspline ?

Pour maitriser le tracé d'une courbe, il vaut mieux utiliser \psbcurve ; mais si on veut tracer une aire sous une courbe, il faut utiliser \pscspline car je ne suis pas arrivé à le faire avec \psbcurve !